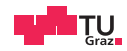

# Operating Systems

Assignment 2

Daniel Gruss

2023-11-29

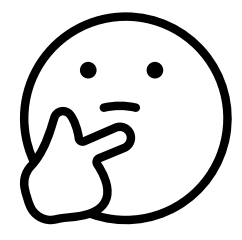

#### Presented Today:

- Mandatory: Virtual Memory (Copy On Write, Swapping)
- Shared Memory
- Memory Mapped I/O
- Dynamic Memory in the userspace

#### Other Topics:

- You can do basically anything OS related
- Just ask your Tutor how many points it brings

# <span id="page-2-0"></span>[Page Replacement](#page-2-0)

- Swap pages to the swap device (from RAM to HDD)
- Don't forget to lock shared resources!
- Where is the swap device located?
- Where to find free space within the swap device?
- Has a page been swapped out, or is it within RAM?
- Where has a page been swapped to (target address)?

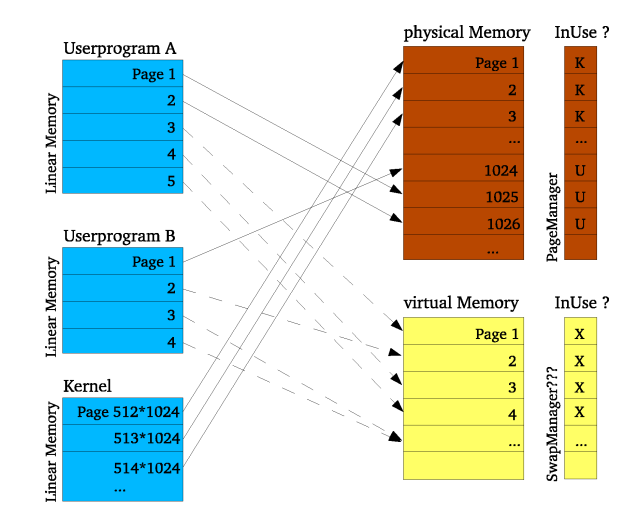

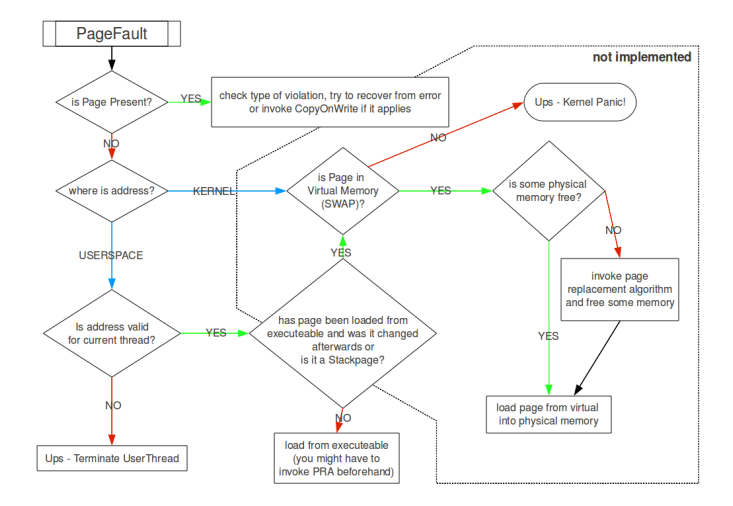

- Virtual Memory is located at the third partition of the first HDD
	- (BD device number 3)
- Responsible Code: **arch\_bd\_**∗

```
Example (Write to BD (Pseudocode))
size_t block = target block number ;
pointer page_data = pointer to source data ;
```

```
BDVirtualDevice∗ bd_device = BDManager : : getInstance ( )−>getDeviceByNumber ( 3 ) ;
bd_device−>writeData(block∗bd_device−>getBlockSize ( ) , PAGE_SIZE , page_data) ;
```
Do not use **BDRequest** directly unless you asked a Tutor!

Using BDRequest directly is unsafe!

- User space pages (where does it make sense?)
- Mark PTs/PDs/PDPTs as non-present and swapped out
- Kernel pages (has not been done before)

**present**  $== 0$ : entry invalid, all bits ignored by MMU  $\rightarrow$  pagefault on access writeable  $== 0$ : write protected accessed, dirty  $== 1$ : has been accessed/modified **ignored\_x** : unused bits **page\_ppn** : physical page number

```
typedef struct
{
 uint64 present : 1:
 uint64 writeable : 1:
 uint64 user access : 1:
 uint64 write through : 1:
 uint64 cache disabled : 1:
 uint64 accessed : 1:
 uint64 dirty : 1:
 uint64 size : 1:
 uint64 global : 1:
 uint64 ignored_2 : 3 ;
 uint64 page ppn : 28:
 uint64 reserved 1 : 12:
 uint64 ignored 1 : 11:
 uint64 execution disabled : 1:
} PageTableEntry ;
```
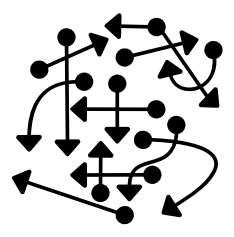

- Use tests which use big arrays (e.g. size\_t array[BIG\_NUMBER];)
- Test all swapping-situations
- ..., without running into the limits of the kernel heap.
- Free memory can exhaust soon (even with a good PRA)!

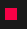

What does a PRA do?

- Searches for pages that have not been used for a while
- Runs if memory is needed or there is nothing to be done
- But not every time...

#### Which PRA?

- Recommended: Aging or WSRandom
- Create your own PRA (why is it better than other PRAs?)
- Bonus Points: User can switch PRAs

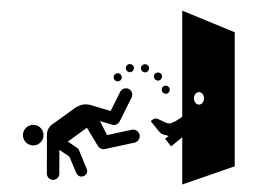

Some PRAs need time information Where to get them from?

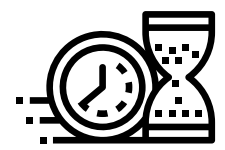

- Ticks, TSC, RTC
- Recycle parts of the **sleep** or **clock**-implementation
- Derive the time from the tick sources
- Hint: InterruptUtils.cpp

# <span id="page-14-0"></span>[Inverted Page Table \(IPT\)](#page-14-0)

- Pages may be used by several processes
- Aka: Page table entries of different user spaces point to the same physical page
- RAM
- Swap
- Binary

And what's with copy-on-write?

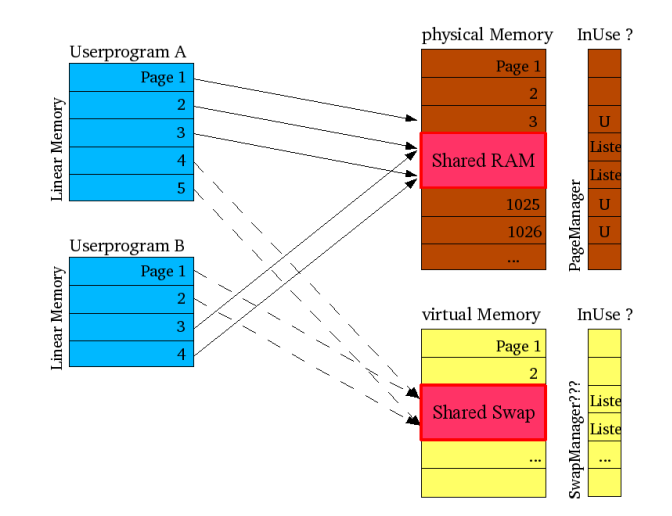

### Virtual Memory and Shared Pages

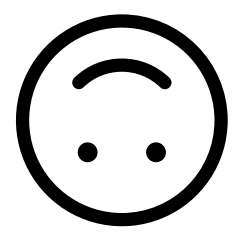

Inverted Page Table connects a physical page/swapped page to all virtual page usages

Only one process uses the page:

- Swap out page  $+$  inform process
- Which process owns the page?

Shared Pages (several processes use the same page):

- Swap out  $+$  inform all processes
- Which processes own the page?
- But what if a process terminates?

<span id="page-19-0"></span>[Copy On Write](#page-19-0)

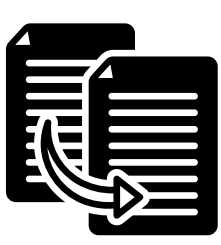

- Usage of **fork**():
	- 1. **fork**() clones a process (copy, copy, copy...)
	- 2. The child process often uses **exec**(...) after **fork**()
	- 3. There has been much useless deep copying and deleting
- Do we really have to copy all the stuff?
	- Both processes use the same physical and swapped pages
	- Two (or more) processes have the same pages in RAM/Swap Device
	- Works as long as no one is writing onto them

### Read-Only Pages and Pagefaults

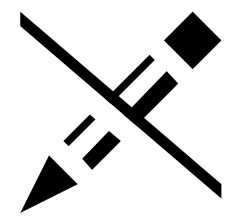

- How do we realize that someone wants to write onto a page
	- Usually we can't
	- The writeable-flag has to be zero
- Process tries to write onto a read-only page  $\rightarrow$  PageFault
- What now?
	- $\bullet \rightarrow$  Is it a shared page?
	- $\bullet \rightarrow$  Copy page and link to the new one
	- $\bullet \rightarrow$  If only one process is left  $\rightarrow$  no shared pages!

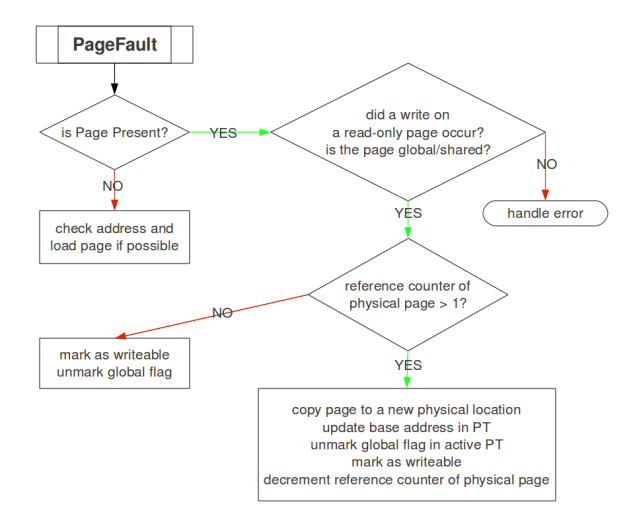

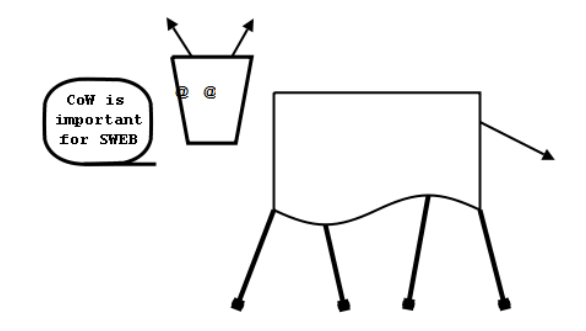

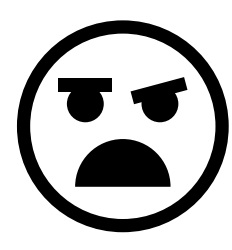

- Don't use it!
- "global" means "keep over next context switch"
- This is not what you want
- Will cause almost untraceable bugs!
- Use and rename an unused bit as "shared" flag instead

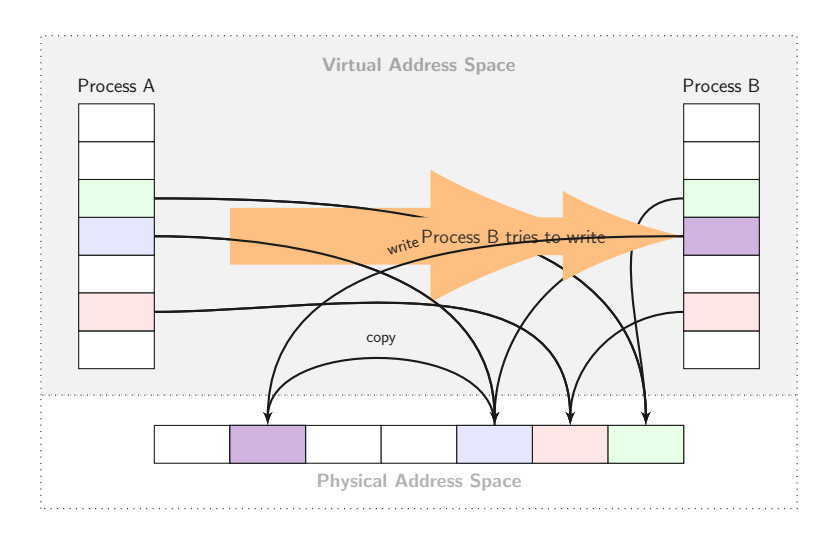

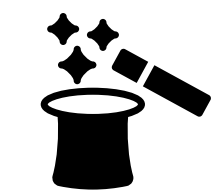

- Starting /**usr**/**shell**.**sweb** twice, without fork
- Loading the same image in different programs
- Generating the same data in different programs
- $\bullet \rightarrow$  Page Deduplication

### Page Deduplication

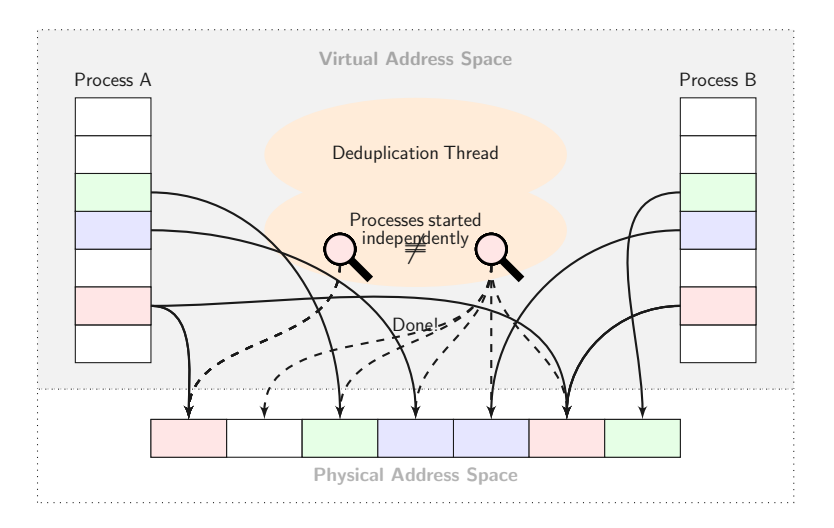

# <span id="page-28-0"></span>[Additional Tasks](#page-28-0)

- 1. Process A wants to share 3 pages with process B 2. Process A syscall: get 3 pages of shared memory ID 4
	- 3. Kernel: maps 3 virtual pages (10-12) of A to physical pages 464, 9078, and 123
	- 4. Process B syscall: get 3 pages of shared memory ID 4
	- 5. Kernel: maps 3 virtual pages (22-24) of A to physical pages 464, 9078, and 123
	- 6.  $\rightarrow$  A and B now share 3 pages

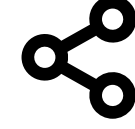

#### • Syscalls:

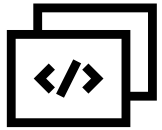

int **shm\_open**(const char ∗**name**, int **oflag**, **mode\_t mode**); int **shm\_unlink**(const char ∗**name**); void ∗**mmap**(void ∗**addr**, **size\_t len**, int **prot**, int **flags**, int **fildes**, **off\_t off**);

int **munmap**(void ∗**addr**, **size\_t len**);

- Manages IDs (pseudo file-descriptor) and users of the shared regions
- **munmap** and **close** when the process ends or manually
- No reference to the shared memory object  $\rightarrow$  destroy it

## Memory Mapped File I/O

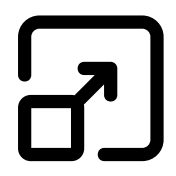

- Files are not accessed by using (**open**/**creat**/**close**/**read**/**write**) any longer, they are directy mapped into the address space
- Parts of the mapped file are copied into RAM on demand!
- They are written back when being unmapped (if they have been modified)
	- Depends on the flags set when being mapped
- If several processes have the same file mapped  $\rightarrow$  Shared Memory

### mmap / munmap

- void ∗**mmap**(void ∗**addr**, **size\_t len**, int **prot**, int **flags**, int **fildes**, **off\_t off**);
- int **munmap**(void ∗**addr**, **size\_t len**);
- fildes shm\_open or open
	- Which processes opened the same file?
	- len Only multiples of **PAGE\_SIZE**
		- File size usually not **PAGE\_SIZE**-aligned

protection : Access rights for the mapped areas

- PROT\_READ: How to prevent write accesses?
- PROT WRITE: flags relevant!

flags :

- MAP PRIVATE:
	- Copy-on-write

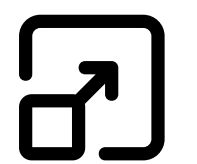

#### Userspace Dynamic Memory

- Memory allocation at runtime
- Implement malloc/free

Address space of a process:

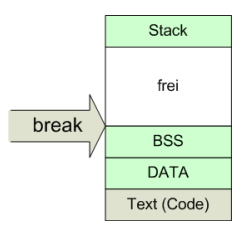

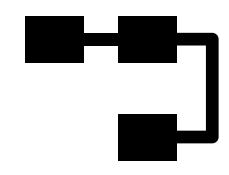

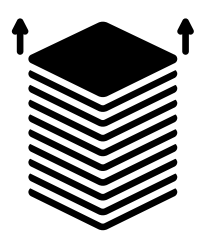

- int **brk**(void ∗**end\_data\_segment**);
- void ∗**sbrk**(int **increment**);
- Linker symbol **\_end**

```
Example (sbrk/break in userspace)
```

```
extern _end ;
// . . .
size_t heap_start = &_end ;
size t heap end = heap start + 4096;
if ( brk(heap_end) == 0 )
{
  //do stuff in dynamic memory
}
```
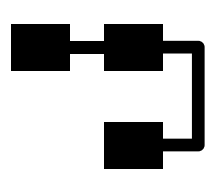

**brk** and **sbrk** are complicated to use - let's implement:

- **malloc**(**size\_t size**)/**free**(void ∗**p**) in libc
- Manages the allocated memory regions
	- Requests pages from the kernel
	- Frees unused pages again
	- therefore uses **brk**()/**sbrk**()

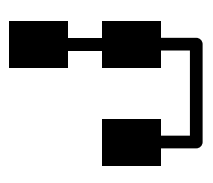

#### • simple implementation: doubly-linked list containing the memory regions

• Don't forget about locking!

# <span id="page-37-0"></span>[Design / Submissions](#page-37-0)

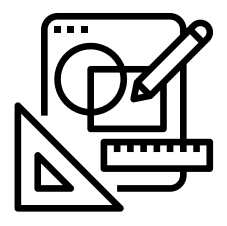

Proof-of-Concept-Implementation as in Assignment 1

Recommendation: Start with swapping

**UZ** 

- Normal way: mandatory task virtual memory
- You want to go the normal way? Just ignore this slide...
- Alternative: Discuss with me about substituting the mandatory task with either security or driver development as your new mandatory task
- This is not possible without discussing it with me!

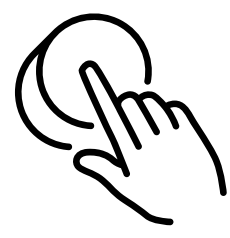

- As in Assignment 1
- Tags:
	- Design/Proof-of-Concept: SubmissionD2
	- Implementation: SubmissionI2

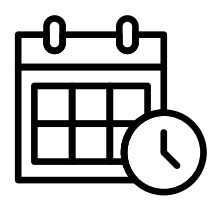

- Design-PoC: 15.12.2023, 18:00
	- Individual feedback meetings ideally between 18.-20.12.
- Implementation: 19.01.2024, 18:00
- Since 2011 we went to a pub after the implementation deadline

- $\bullet$  In two weeks  $(04,-07.12)$
- Like the one from Assignment 1
- Compulsory attendance
- Bring 2 pieces of paper with your name
- Repeating the assignment specification is not enough!
- Your design should be complete by that time
- Instant feedback

 $\left(\equiv\right)$ 

- Tell us what was good and should remain the same
- Tell us what was bad and should be changed